AutoCAD

- 13 ISBN 9787302334880
- 10 ISBN 7302334889

出版时间:2013-10-1

版权说明:本站所提供下载的PDF图书仅提供预览和简介以及在线试读,请支持正版图书。

www.tushu000.com

 $\mathcal{A}$ :  $\mathcal{A}$ 

 $6$ 

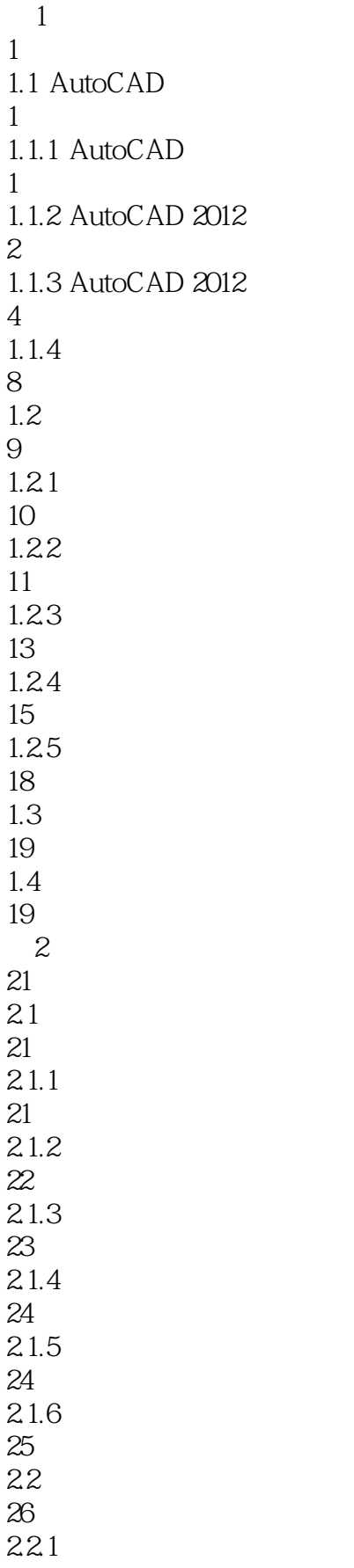

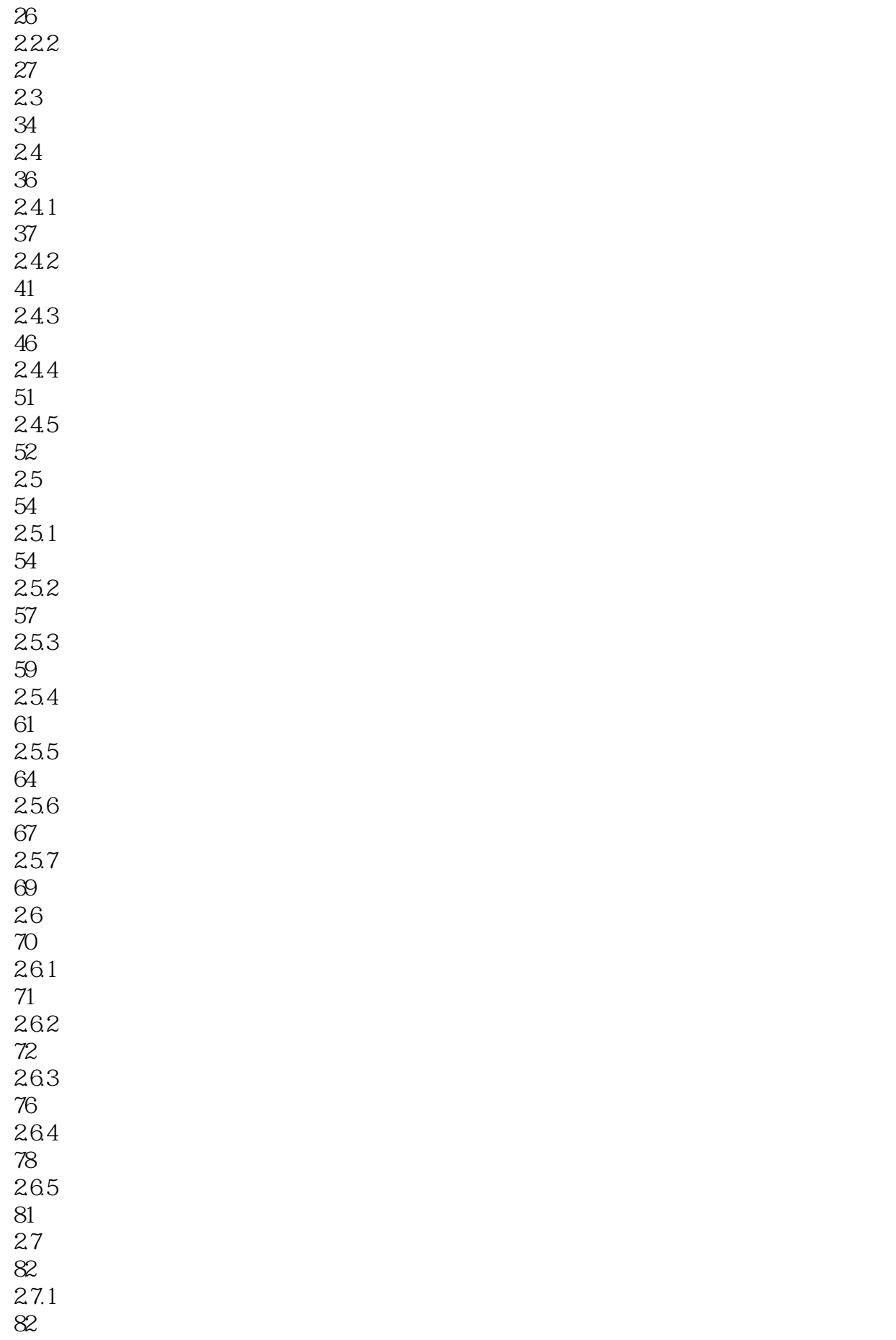

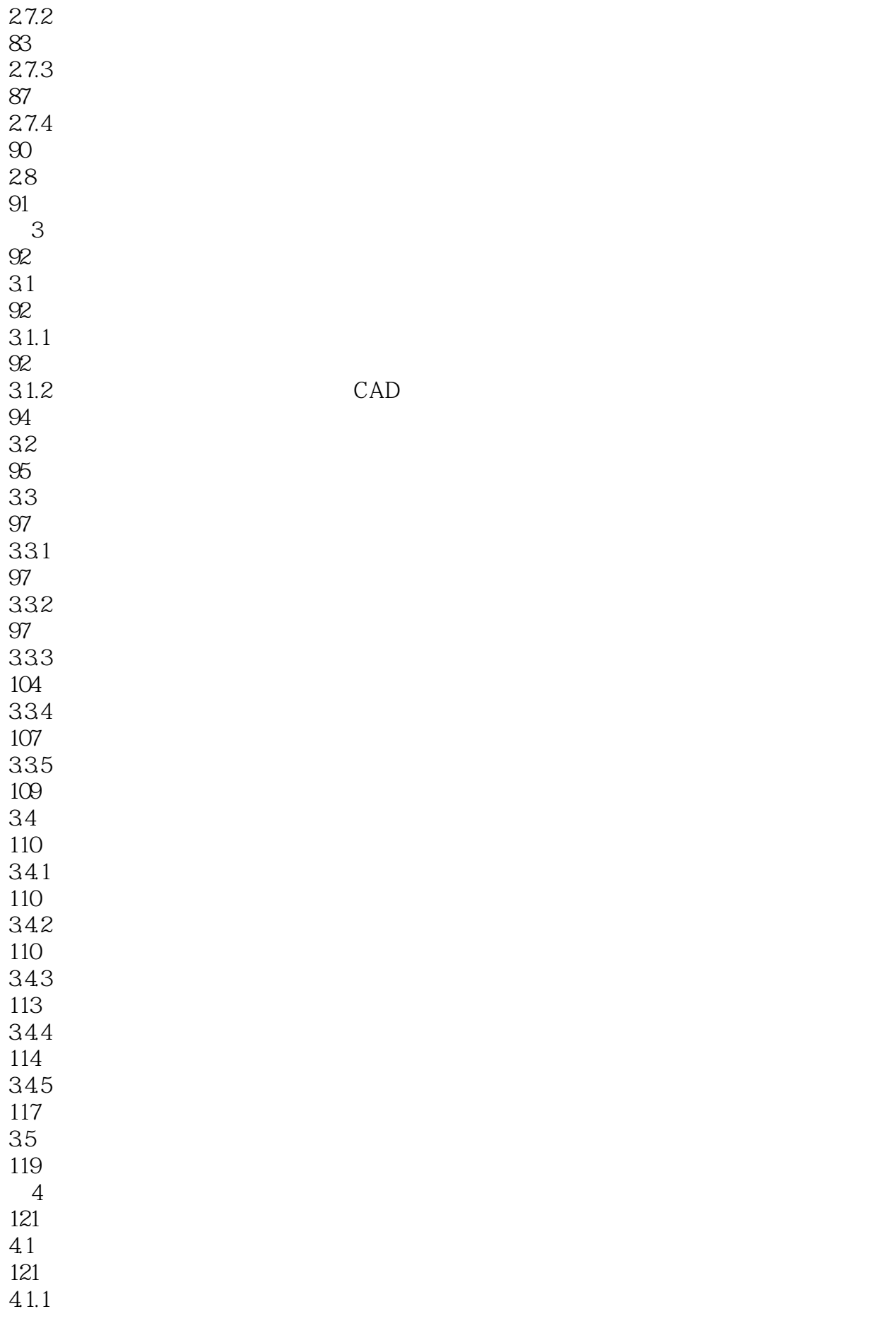

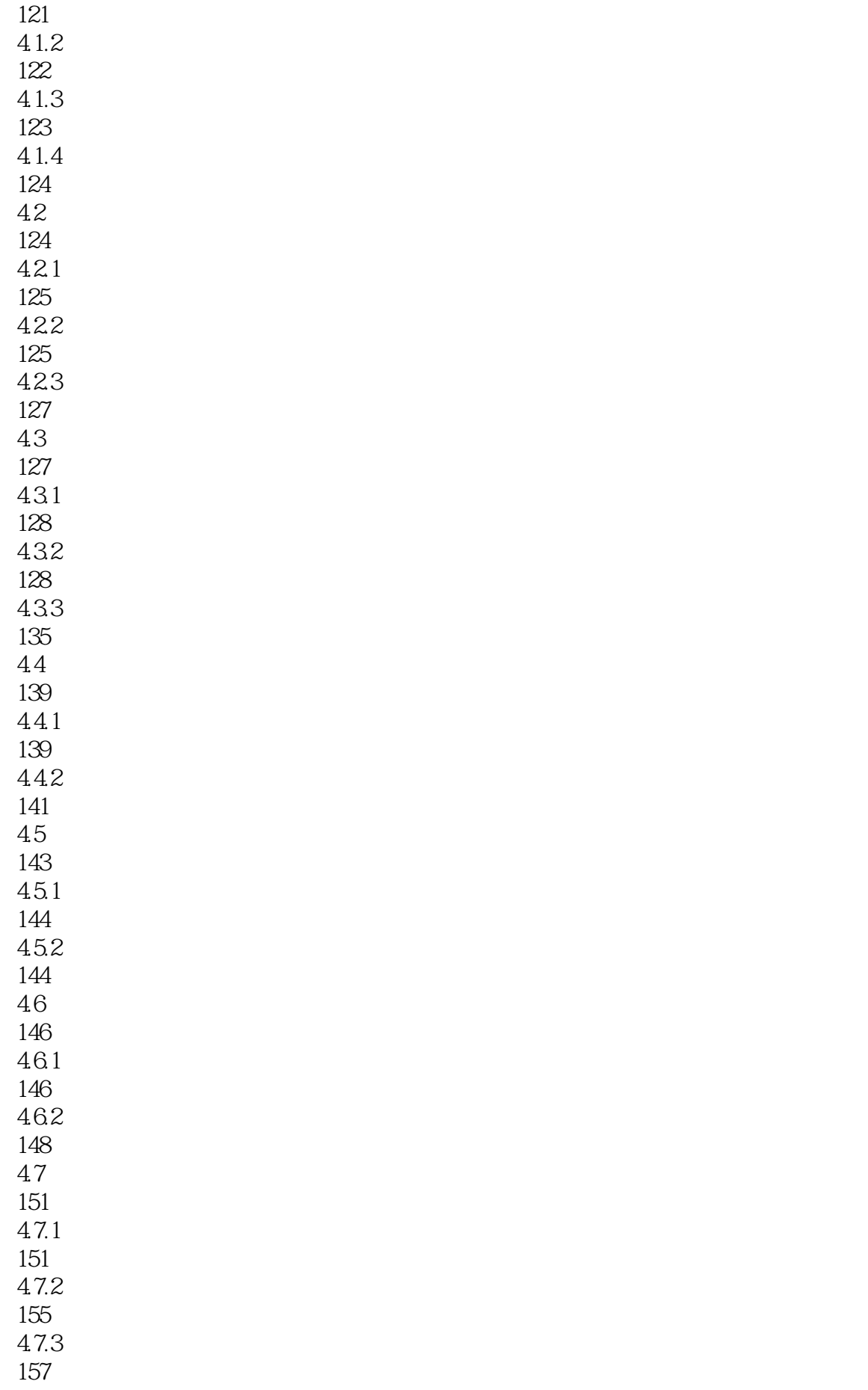

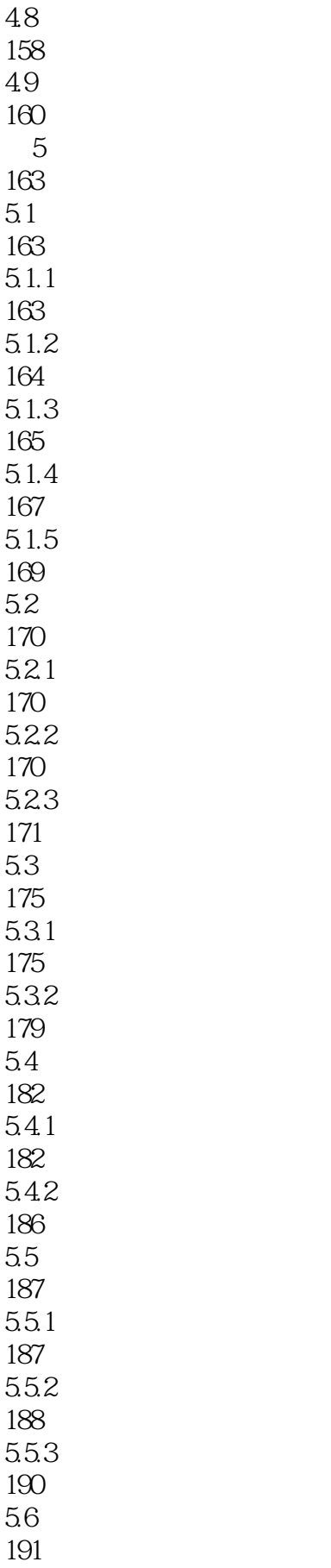

 $57$ 

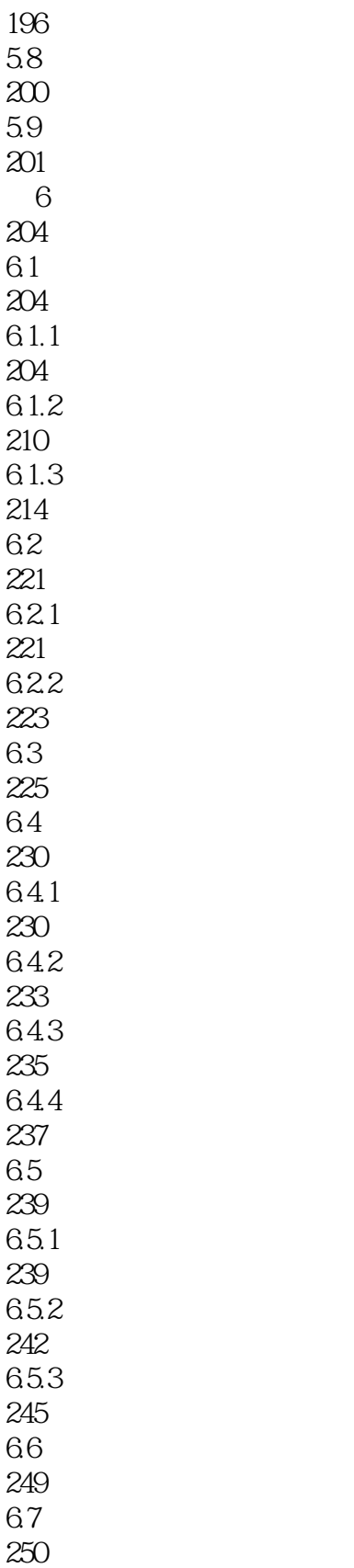

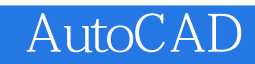

本站所提供下载的PDF图书仅提供预览和简介,请支持正版图书。

:www.tushu000.com